# **Similar Pair**

A pair of nodes,  $(a, b)$ , is a *similar pair* if the following conditions are true:

1. node  $a$  is the ancestor of node  $b$ 

# 2.  $abs(a-b) \leq k$

Given a tree where each node is labeled from 1 to  $n$ , find the number of similar pairs in the tree.

For example, given the following tree:

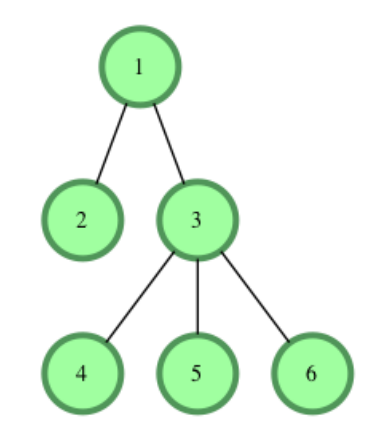

We have the following pairs of ancestors and dependents:

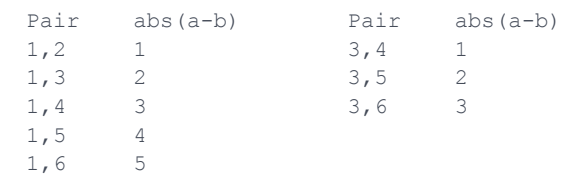

If  $k=3$  for example, we have 6 pairs that are *similar*, where  $abs(a-b) \leq k$ .

#### **Function Description**

Complete the *similarPair* function in the editor below. It should return an integer that represents the number of pairs meeting the criteria.

similarPair has the following parameter(s):

- *n*: an integer that represents the number of nodes
- *k*: an integer
- *edges*: a two dimensional array where each element consists of two integers that represent connected node numbers

#### **Input Format**

The first line contains two space-separated integers  $n$  and  $k$ , the number of nodes and the similarity threshold.

Each of the next  $n-1$  lines contains two space-separated integers defining an edge connecting nodes  $\boldsymbol{p}[\boldsymbol{i}]$  and  $\boldsymbol{c}[\boldsymbol{i}]$ , where node  $\boldsymbol{p}[\boldsymbol{i}]$  is the parent to node  $\boldsymbol{c}[\boldsymbol{i}]$ . **Constraints**

- $\boldsymbol{\cdot} \;\, 1 \leq n \leq 10^5$
- $\bullet\; 0\leq k\leq n$
- $1 \leq p[i], c[i] \leq n$

# **Output Format**

Print a single integer denoting the number of similar pairs in the tree.

## **Sample Input**

## **Sample Output**

4

#### **Explanation**

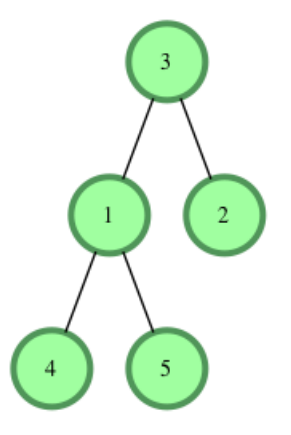

The similar pairs are  $(3, 2)$ ,  $(3, 1)$ ,  $(3, 4)$ , and  $(3, 5)$ , so we print 4 as our answer. Observe that  $(1,4)$  and  $(1,5)$  are *not* similar pairs because they do not satisfy  $abs(a-b) \leq k$  for  $k=2$ 

.